Acta Polytechnica CTU Proceedings 2(1): 174–177, 2015

### [doi: 10.14311/APP.2015.02.0174](http://dx.doi.org/10.14311/APP.2015.02.0174)

# Application of Total Variation Minimization to Doppler Tomography

M. Uemura<sup>1</sup>, T. Kato<sup>2</sup>, D. Nogami<sup>3</sup>, R. Mennickent<sup>4</sup>

<sup>1</sup>Hiroshima Astrophysical Science Center, Hiroshima University, Kagamiyama 1-3-1, Higashi-Hiroshima, Hiroshima 739-8526, Japan

<sup>2</sup>Department of Astronomy, Kyoto University, Kitashirakawa-Oiwake-cho, Sakyo-ku, Kyoto 606-8502, Japan

 $3$ Kwasan and Hida Observatories, Kyoto University, Yamashina-ku, Kyoto 607-8471, Japan

 $4$ Universidad de Concepción, Departamento de Astronomía, Casilla 160-C, Concepción, Chile

Corresponding author: uemuram@hiroshima-u.ac.jp

#### Abstract

We have developed a new model of the Doppler tomography using total variation minimization (DTTVM). We demonstrated that this method can reconstruct localized and non-axisymmetric profiles possibly having sharp edges in the Doppler map. We apply this model to the real data of the dwarf nova, WZ Sge in superoutburst. DTTVM can reproduce the observed spectra with a high precision, while the previous models fail to reproduce localized sources.

Keywords: cataclysmic variables - dwarf novae - optical - spectroscopy - individual: WZ Sge.

## 1 Introduction

Doppler tomography (DT) is a widely-used method in the field of cataclysmic variables (CVs) [\[1\]](#page-2-0). DT is an ill-posed inverse problem in most cases. A filtered backprojection method provides a way to solve the problem. It masks high frequency components in the Doppler maps in order to uniquely determine the solution. The other way is to introduce regularization terms in addition to the likelihood term. The maximum entropy method (MEM) has been used to regularize the DT problem. The DT with MEM determines the solution by maximizing the information entropy over the default image. The comparison between the back-projection method and MEM is reported in [\[2\]](#page-2-1).

Those DT methods tend to smeared out the localized and sharp-edge profiles in the Doppler map. On the other hand, such profiles are expected to appear in accretion disks of CVs, such as spiral shocks and hot spot. It has been reported that there are significant residuals between the observed and model spectra that are obtained from DT (e.g.  $[3]$ ). It is, however, unclear if the residuals indicate real emission components that are not reproduced by the model. In this paper, we introduce a new DT by total variation minimization (TVM), which is described in [\[4\]](#page-2-3). TVM has received attention in the field of image reconstruction because it can reconstruct sharp-edge features by making image sparse in its gradient domain.

# 2 Doppler Tomography by Total Variation Minimization

## 2.1 Model

Suppose there are  $M$  data given by  $d$  $\{d_0, d_1, \dots, d_M\}$ . The *i*-th element of **d**,  $d_i$ , is the flux at a radial velocity  $v_{\text{R},i}$  and phase  $\phi_i$ . Also suppose  $n \times n = N$  points in the Doppler map given by  $s = \{s_{0,0}, s_{0,1}, \dots, s_{n,n}\}.$  The j-th element in the map has the coordinate of  $(v_{x,j}, v_{y,j})$  and intensity of  $s_j$ . The goal of DT is to estimate  $\hat{s}$  from the observation  $\boldsymbol{d}$ according to

$$
\hat{\boldsymbol{s}} = \arg\min_{\boldsymbol{s}} \left\{ \frac{1}{M} ||\boldsymbol{d} - A\boldsymbol{s}||_2^2 + \frac{\lambda}{N} \Phi(\boldsymbol{x}) \right\}.
$$
 (1)

The first term in the right side is a least-square term, and the second term is a regularization term which consists of a hyperparameter  $\lambda$  and a function  $\Phi$ . A is a  $M \times N$  matrix whose element depends on the phase, radial velocity, and instrumental response. For the response function, we assumed a Gaussian profile with a variance  $\sigma^2$ , where  $\sigma$  corresponds to the velocity resolution of the observed spectra. An element of  $A, a_{ij}$  is then given by

$$
a_{ij} = \frac{1}{\sqrt{2\pi\sigma^2}} \exp\left\{-\frac{(v_{\text{R},i} - v_{\text{R},ij})^2}{2\sigma^2}\right\}.
$$
 (2)

TVM provides a method to solve ill-posed problems.

The isotropic total variation  $\Phi_{\text{TVM,iso}}$  is defined as

$$
\Phi_{\text{TVM},\text{iso}}(\boldsymbol{s}) = \sum_{i,j} \sqrt{(s_{i+1,j} - s_{i,j})^2 + (s_{i,j+1} - s_{i,j})^2}.
$$
\n(3)

 $\Phi_{\text{TVM,iso}}$  is used as  $\Phi$  in equation (1) in our model. We use the TwIST algorithm to estimate  $\hat{s}$  in equation  $(1)$  $(1)$  $(1)$  [\[5,](#page-2-4) [6\]](#page-2-5).<sup>1</sup> The calculation code of DTTVM can be available at our web site.<sup>[2](#page-1-1)</sup>

# 2.2 Demonstrations using artificial data

We show an example of the results of DTTVM using artificial data sets in figure [1.](#page-2-6) First, we made the assumed Doppler maps, then simulated observations of line-profile variations, and reconstructed the maps using DTTVM. We calculated three Doppler maps from the simulated spectra with different values of  $\lambda$  in equation (1). We assumed the original Doppler map containing three spot structures, as shown in the upper leftmost panel of figure [1.](#page-2-6) The upper two spots have sharp-edge and flat-top profiles of different size and intensity. The lower left spot has a Gaussian profile. DTTVM reproduced the original map in all three cases. In case (a), the edges of the flat-top spots are slightly smeared out compared to cases (b) and (c). In addition, the peak intensity of the Gaussian spot is underestimated in case (a). These smearing effects are less prominent for smaller values of  $\lambda$ . The model spectra and residuals are also shown in figure [1.](#page-2-6) The residuals are smaller for smaller  $\lambda$ . These results demonstrate that DTTVM can reconstruct both sharp-edge and smooth profiles in a Doppler map.

# 2.3 Application to the data of WZ Sge

We apply DTTVM to the data of the dwarf nova, WZ Sge taken on the 10th day of the superoutburst in 2001 [\[7\]](#page-2-7). Figure [2](#page-3-0) presents the Doppler maps and model spectra. The results were computed using  $\log_{10} \lambda$  of (a)  $-2.2$ , (b)  $-3.2$ , and (c)  $-5.2$ . All Doppler maps exhibit a disk feature having non-axisymmetric distribution of intensity. The peak intensity of the localized bright regions is lower in case (a) than the others. As a result, the residuals are large in case (a), compared with the other cases. The model spectra reproduce the observed one without any prominent residuals in cases (b) and (c).

Figure ?? shows the result of the Doppler tomography using the same data of WZ Sge calculated with MEM. We used the calculation code presented in [\[8\]](#page-2-8).<sup>[3](#page-1-2)</sup> The calculation code defines  $\alpha$  as a hyperparameter of the model. Cases (a), (b), and (c) in figure ?? were calculated with  $\log \alpha = -1.0, -2.0, \text{ and } -3.0$ , respectively. In cases (a) and (b), smooth two-armed structures appear on a weak sign of a disk feature. In case (c), patchy structures appear, but they are evidently artifacts. In all cases of (a), (b), and (c), there are significant residuals of the spectral data at  $-500 \text{ km s}^{-1}$  for phase 1.75 and at  $+500 \text{ km s}^{-1}$  for phase 1.60. Both features have counterparts at phases shifted by 0.5, which indicate they are rotating components with the orbital period. These rotating residuals definitely arise from localized structures in the Doppler map, which can be successfully reconstructed by DTTVM: The former one corresponds to the feature at  $(v_x, v_y) \sim (0, 500)$  and the latter one to the lower right region in figure [2.](#page-3-0)

## 3 Summary

As demonstrated above, DTTVM can reconstruct both sharp-edge and smooth profiles in a Doppler map. Hence, this model is advantageous for the reconstruction of highly localized or edge structures in the Doppler map, such as the emission from the secondary star, hot spot, or shock wavefront. The Doppler map of WZ Sge obtained by DTTVM is surprisingly different from that built with the MEM method. The difference in the regularization term could cause the different maps especially when the data sample is small. DTTVM can reproduce the observed spectra with a high accuracy, even in the case that the MEM method generate significant residuals in spectra. This indicates that TVM is probably a suitable regularization method for real Doppler map, compared with MEM.

## Acknowledgement

This work was supported by JSPS KAKENHI Grant Number 22540252 and 25120007. We appreciate comments and suggestions from Dr. Shiro Ikeda. REM acknowledges support by Fondecyt grant 1110347 and the BASAL Centro de Astrofisica y Tecnologias Afines (CATA) PFB–06/2007.

<span id="page-1-0"></span><sup>&</sup>lt;sup>1</sup> $\langle$ http://www.lx.it.pt/~bioucas/TwIST/TwIST.htm $\rangle$ 

<span id="page-1-1"></span> $^{2}$  (http://home.hiroshima-u.ac.jp/uemuram/dttvm/)

<span id="page-1-2"></span> $3\langle \frac{h^3}{h^2}, \frac{h^2}{h^2}\rangle$  www.mpa-garching.mpg.de/~henk/

#### <span id="page-2-0"></span>References

- [1] Marsh, T. R. & Horne, K. 1988, MNRAS, 235, 269 doi:[10.1093/mnras/235.1.269](http://dx.doi.org/10.1093/mnras/235.1.269)
- <span id="page-2-1"></span>[2] Marsh, T. R. 2001, in Astrotomography, Indirect Imaging Methods in Observational Astronomy, ed. H. M. J. Boffin, D. Steeghs, & J. Cuypers (Springer-Verlag), 1
- <span id="page-2-2"></span>[3] Tappert, C., Mennickent, R. E., Arenas, J., Matsumoto, K., & Hanuschik, R. W. 2003, A&A, 408, 651
- <span id="page-2-3"></span>[4] Uemura, M., Kato, T., Nogami, D., & Mennickent, R. E. 2013, PASJ, submitted
- <span id="page-2-4"></span>[5] Bioucas-Dias, J. M. & Figueiredo, M. A. 2007b, in Image Processing, 2007. ICIP 2007. IEEE International Conference on Vol. 1 (IEEE), pp I–105
- <span id="page-2-5"></span>[6] Bioucas-Dias, J. M. & Figueiredo, M. A. 2007a, Image Processing, IEEE Transactions on, 16, 2992
- <span id="page-2-7"></span>[7] Nogami, D. & Iijima, T. 2004, PASJ, 56, 163
- <span id="page-2-8"></span>[8] Spruit, H. C. 1998, arXiv:astro-ph/9806141

#### DISCUSSION

DMITRY KONONOV: 1. It's nice that your method can restore flat features.

2. It's in a sense incorrect to compare two results of inverse-problem solving methods if you have no physical basics under the structures you are trying to explain.

MAKOTO UEMURA: As you pointed out, both TVM and MEM have no physical meaning. But, I think the comparison still makes a sense. We can select a better model based on residuals between observations and model. In the case of WZ Sge, the residuals obtained with our method are much smaller than those with MEM. The MEM method fails to reproduce the localized structures of the line profile, while our method can reproduce them.

DMITRY BISIKALO: Is it possible to use TVM in 3D Doppler tomography?

MAKOTO UEMURA: Yes, it is. The 3D Doppler tomography is also a linear problem, so it is easy to apply the method to it.

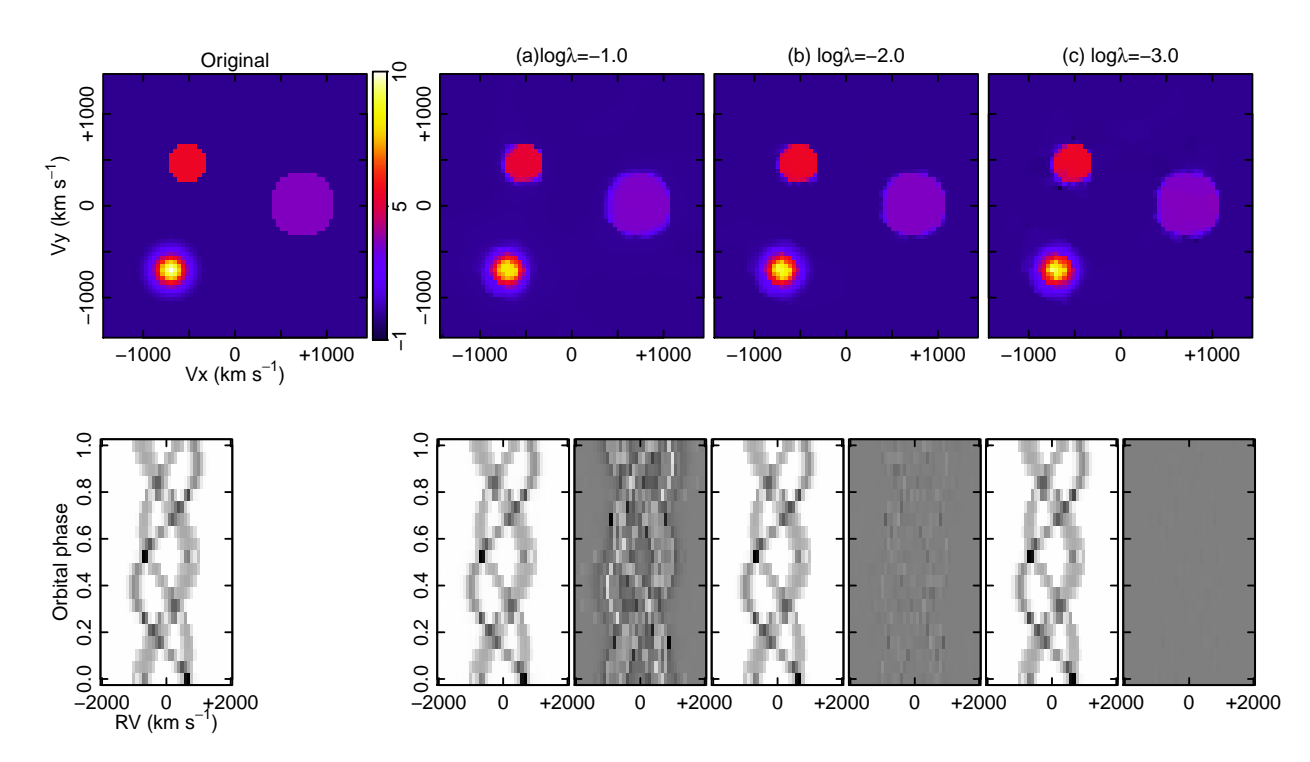

<span id="page-2-6"></span>Figure 1: Results of DTTVM using an artificial map having three spots. The artificial map is depicted in the upper left-most panel. The simulated spectra from the map is shown in the lower left-most panel. Three sets of results are shown with different  $\lambda$ , which is indicated by the top of the figure. For each set, the estimated Doppler map is shown in the upper panel. The lower left and right panels are the model spectra and residuals between the original and model spectra, respectively.

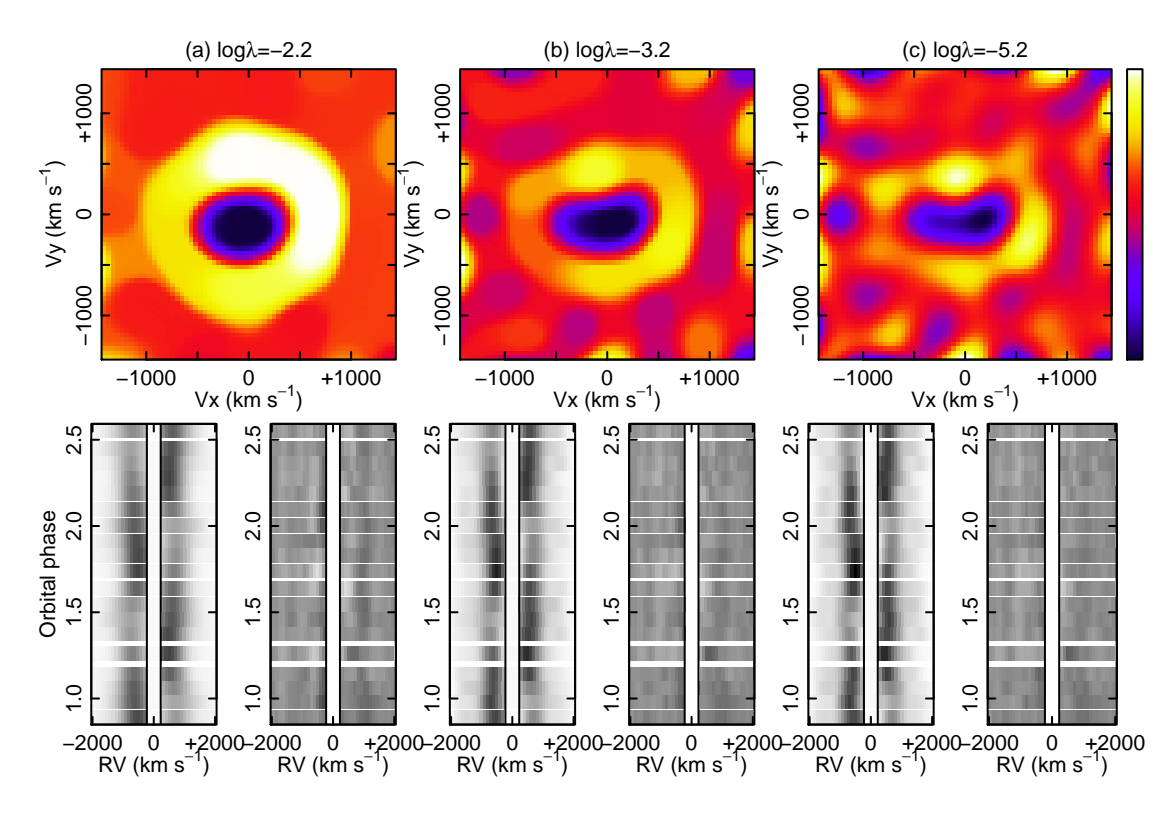

<span id="page-3-0"></span>Figure 2: Results of DTTVM for the data of WZ Sge. Upper panels: the Doppler maps. Lower left and right panels: the model spectra and residuals between the model and observed spectra, respectively. The three sets of the panels were calculated with different  $\lambda$ , which are indicated in the figure.

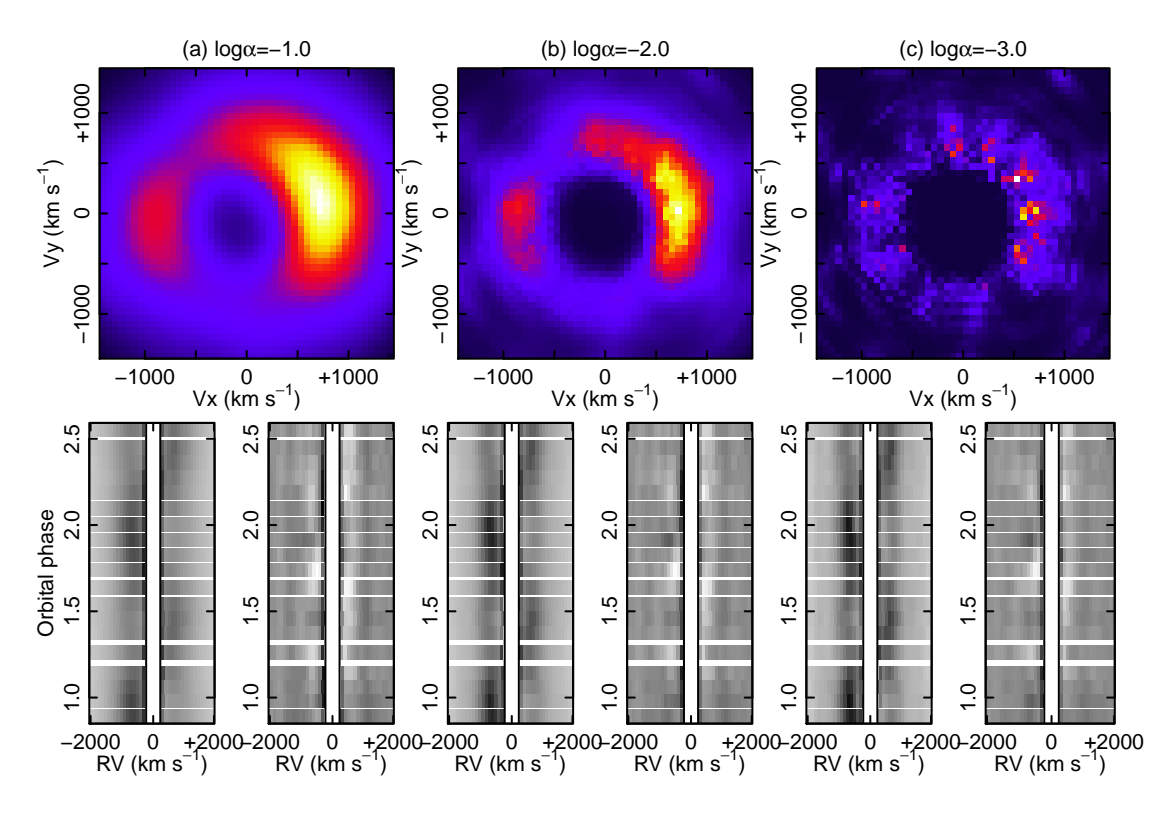

Figure 3: As in figure [2,](#page-3-0) but for the MEM case.